## Grouping, Aggregation, Subqueries PDBM 7.3–7.3.1.4

#### Dr. Chris Mayfield

Department of Computer Science James Madison University

#### Feb 22, 2022

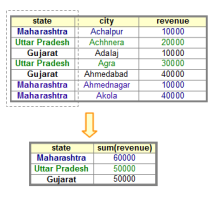

Cgraspsql.com

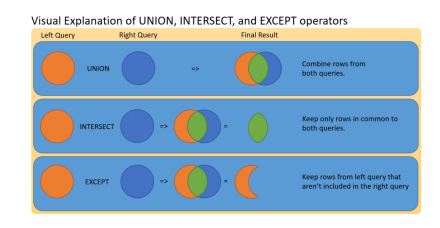

## Aggregation

#### Common functions

```
▶ COUNT, SUM, AVG, MIN, MAX
Inttps://www.postgresql.org/docs/11/static/functions-aggregate.html
```

```
SELECT min(year), max(year), count(year)
FROM movie
WHERE title = 'Frozen';
```
More commonly used in groups:

```
SELECT year, count(*)
FROM movie
WHERE title = 'Frozen'
GROUP BY year
ORDER BY year;
```
# GROUP BY

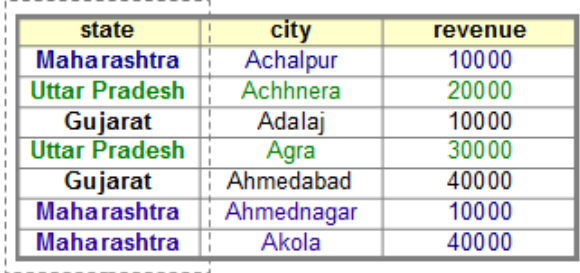

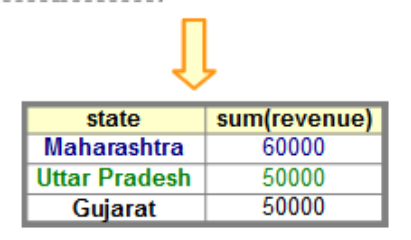

#### ©graspsql.com

## HAVING vs WHERE

```
\triangleright WHERE = before grouping
```

```
\blacktriangleright HAVING = after grouping
```

```
-- titles used more than 50 times
SELECT m.title, k.kind, count(*)
FROM movie AS m
  JOIN kind_type AS \ltimes ON m.kind_id = k.id
WHERE year > 2010
  AND m. title NOT LIKE '(%)
GROUP BY m.title, k.kind
HAVING count(*) > 50ORDER BY count DESC
```
# Aggregation with NULLs

Three ways of counting:

- I SELECT count(\*) FROM cast\_info; -- count rows
- I SELECT count(person\_id) FROM cast\_info; -- count values
- I SELECT count(DISTINCT person\_id) FROM cast\_info;

#### NULL values are ignored!

```
SELECT
 m.title, m.year, m.kind_id, -- see GROUP BY
 max(r.info) AS max_runtime, count(*)FROM movie AS m
 LEFT JOIN movie_info AS r
    ON m.id = r.movie id AND r.info id = 1
GROUP BY m.title, m.year, m.kind_id
```
## NULLs can be confusing!

```
SELECT a, count(b) NULL NULL
FROM R
GROUP BY a;
```

```
\blacktriangleright Returns (NULL, 0)
```

```
SELECT a, sum(b)
FROM R
GROUP BY a;
```
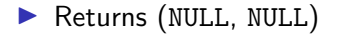

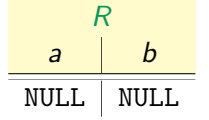

### SQL Exercises: imdb

How many of each kind of movie? How many of each type of info? What else would you like to know?

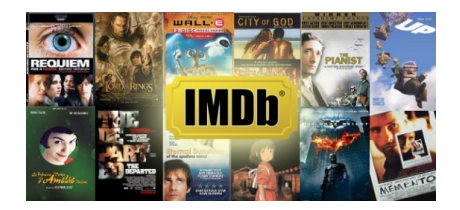

## Hello TPC-H

The Transaction Processing Performance Council is a non-profit corporation that defines [performance benchmarks](http://www.tpc.org/information/benchmarks.asp) for comparing database systems.

- $\blacktriangleright$  All the major database companies from industry
- $\blacktriangleright$  Founded in 1988; new benchmarks every few years

[TPC-H](http://www.tpc.org/tpch/) is a business-oriented "decision support" database consisting of customers, orders, parts, suppliers, etc.

- $\blacktriangleright$  The data is synthetically generated
- $\blacktriangleright$  A driver simulates many transactions

### Set Operations

#### PDBM 7.3.1.11 and PG 7.4, 10.5

### Set operations

These queries eliminate duplicates (unless you use ALL keyword)

```
SELECT c_name, c_address FROM customer
UNTON -- or UNTON ALL.
SELECT s_name, s_address FROM supplier;
```

```
SELECT c_name, c_address FROM customer
INTERSECT -- or INTERSECT ALL
SELECT s_name, s_address FROM supplier;
```
SELECT c\_name, c\_address FROM customer EXCEPT -- or EXCEPT ALL SELECT s\_name, s\_address FROM supplier;

#### Set operations are not joins!

# Venn diagrams

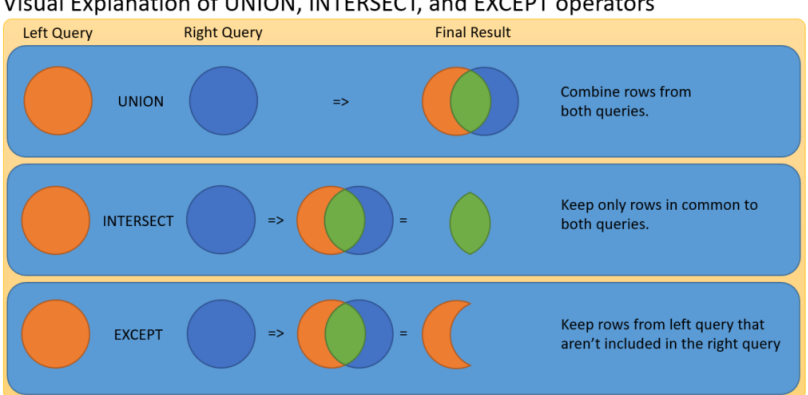

#### Visual Explanation of UNION, INTERSECT, and EXCEPT operators

<https://www.essentialsql.com/sql-set-operations-sql-server/>

## Example query

```
-- customers with negative balance
SELECT c_custkey, c_name, c_acctbal
FROM customer
  JOIN orders ON c_custkey = o_custkey
  JOIN lineitem ON o_orderkey = l_orderkey
WHERE c acctbal \leq 0EXCEPT
-- customers who live in Africa
SELECT c_custkey, c_name, c_acctbal
FROM customer
  JOIN nation ON c_nationkey = n_nationkey
  JOIN region ON n_regionkey = r_regionkey
WHERE r name = 'AFRICA'
-- ORDER BY and LIMIT apply to entire query
ORDER BY c_acctbal
LIMIT 50
```
#### Note: HW4 doesn't require set operations

## **Subqueries**

### PDBM 7.3.1.7–10 and PG 7.2, 9.22

### Subqueries with scalar values

"Find the name of the professor who teaches CS 474."

```
SELECT name
FROM professor
 JOIN teach ON pid = prof_pid
WHERE dept = 'CS' AND number = 474;
```
Another way:

```
SELECT name
FROM professor
WHERE pid = ( -- subquery in WHERE should return a single row
 SELECT prof_pid
 FROM teach
 WHERE dept = 'CS' AND number = 474);
```
## More common: FROM subqueries

```
SELECT name
FROM MovieExec, (
  SELECT producerC#
  FROM Movies, StarsIn
  WHERE title = movieTitle
    AND year = movieYear
    AND starName = 'Harrison Ford'
  ) AS Ford
WHERE cert# = Ford.producerC#;
```
Subquery relations must be given a name

```
\blacktriangleright (i.e., AS Ford)
```
### Subquery expressions

Let  $R$  be a relation and  $t$  be a tuple from  $R$ 

 $\blacktriangleright$  EXISTS R  $\blacktriangleright$  t IN R  $\blacktriangleright$  t > ALL R  $\blacktriangleright$  t > ANY R

"Remove from the Ships relation all ships that sunk in battle."

```
DELETE FROM Ships
WHERE name IN (
 SELECT ship FROM Outcomes
 WHERE result = 'sunk');
```
Use NOT to negate EXISTS, IN, ALL, ANY <https://www.postgresql.org/docs/11/static/functions-subquery.html>

## Correlated subqueries

"Find course names that have been used for multiple courses."

```
SELECT name
FROM courses AS c1
WHERE name IN (
 SELECT name
 FROM courses AS c2
  WHERE c2.dept <> c1.dept
     OR c2.number <> c1.number);
```
Read this query from the inside out!

### Another exercise

-- \echo QUERY #8 \echo -- Find the minimum cost supplier for each part. -- -- You must use a subquery to receive full credit. -- Hint: Find the minimum cost of each part first. -- Schema: ps\_partkey, ps\_suppkey, min\_supplycost -- Order: ps\_partkey